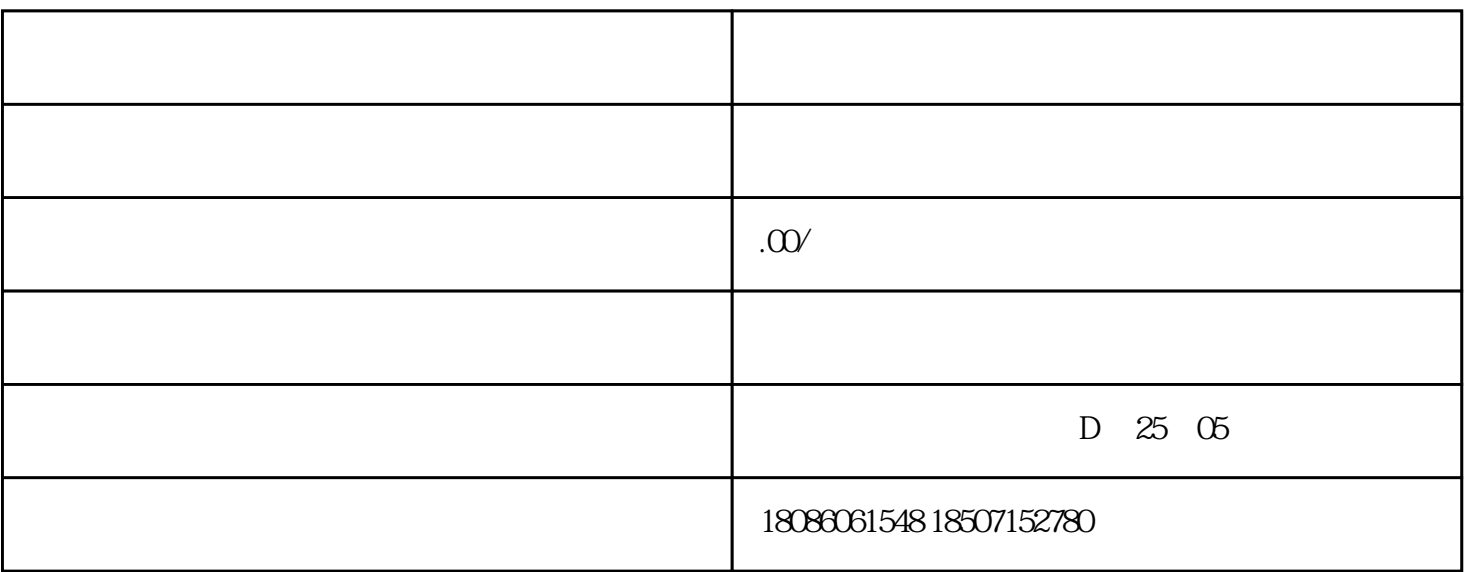

AutoCAD, 3DMAX

DirectDraw, Direct3D, OpenGL

 $VCD$ 

DVD, Real

\*.rm, \*.rmvb Media Play \*.WMV, \*.ASF

 $3\,$ 

 $4\,$ 

 $5\%$ 

MPEG-4 DIVX AVI

 $1$ 

 $2 \tCD$ 

 $6$ :  $($ 

- $7$
- 
- $8<sub>5</sub>$
- $9<sub>3</sub>$

 $VCD$ 

 $10$ 

11、电子画板:电子画板用来辅助教师在进行屏幕广播、录制、遥控时进行辅助指导,教

 $12$ 

14、远程重启、远程关机:教师可以对选定的学生机进行远程重启、远程关机。可以无任

## 

**BIOS** 

 $**$ 

and  $*$ 

 $\cdots$